## 〈Windows 檔案管理小達人〉簡案

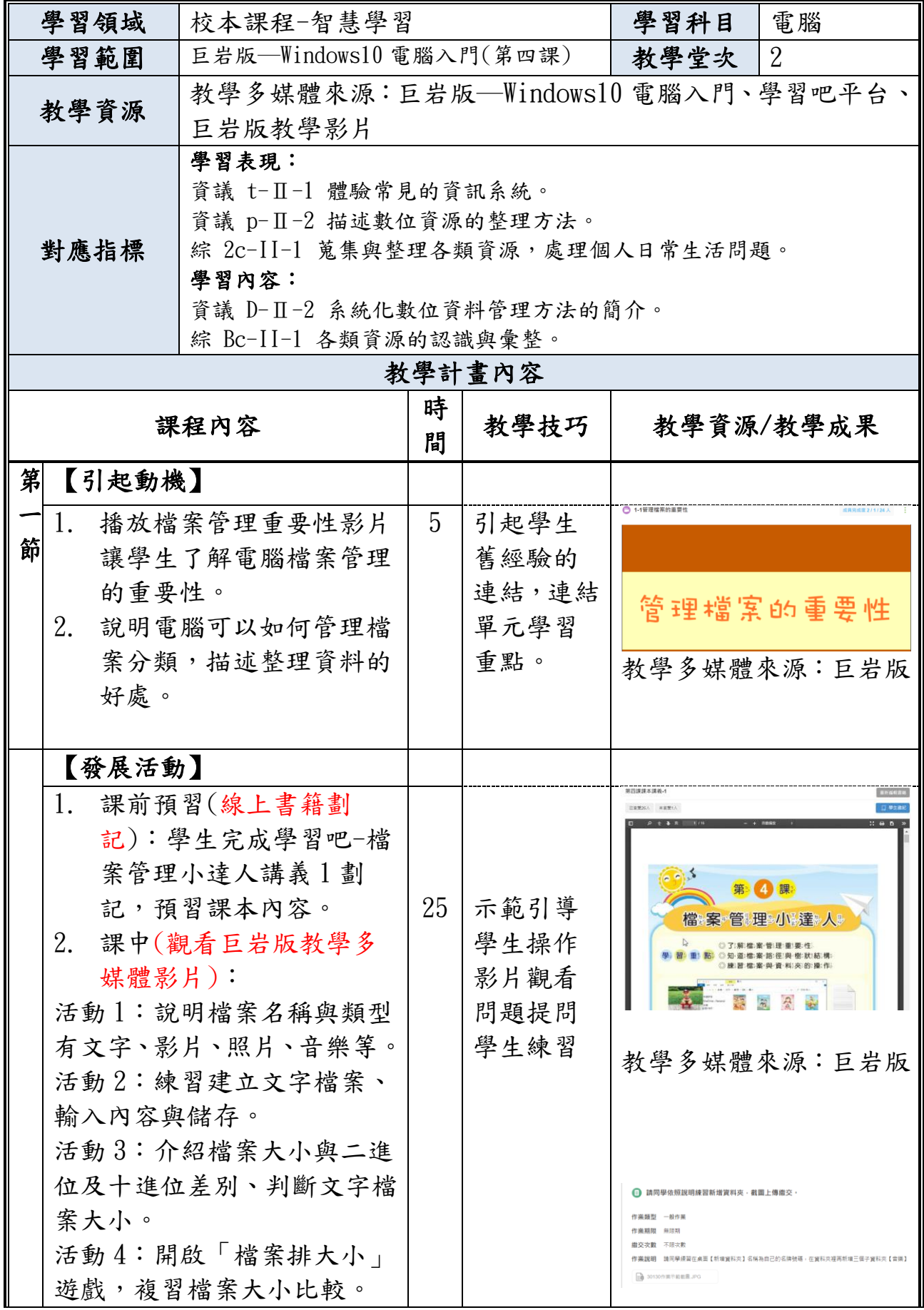

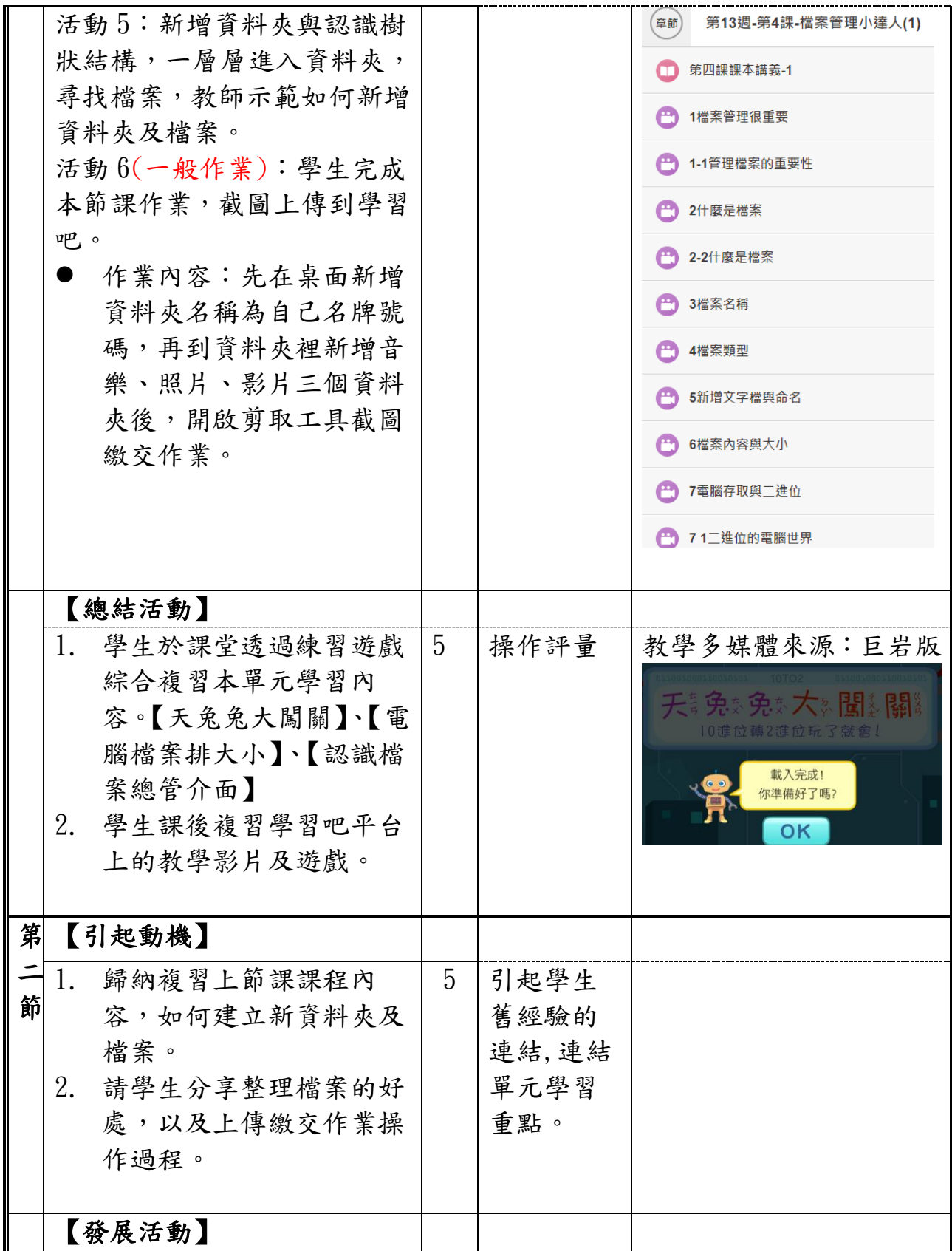

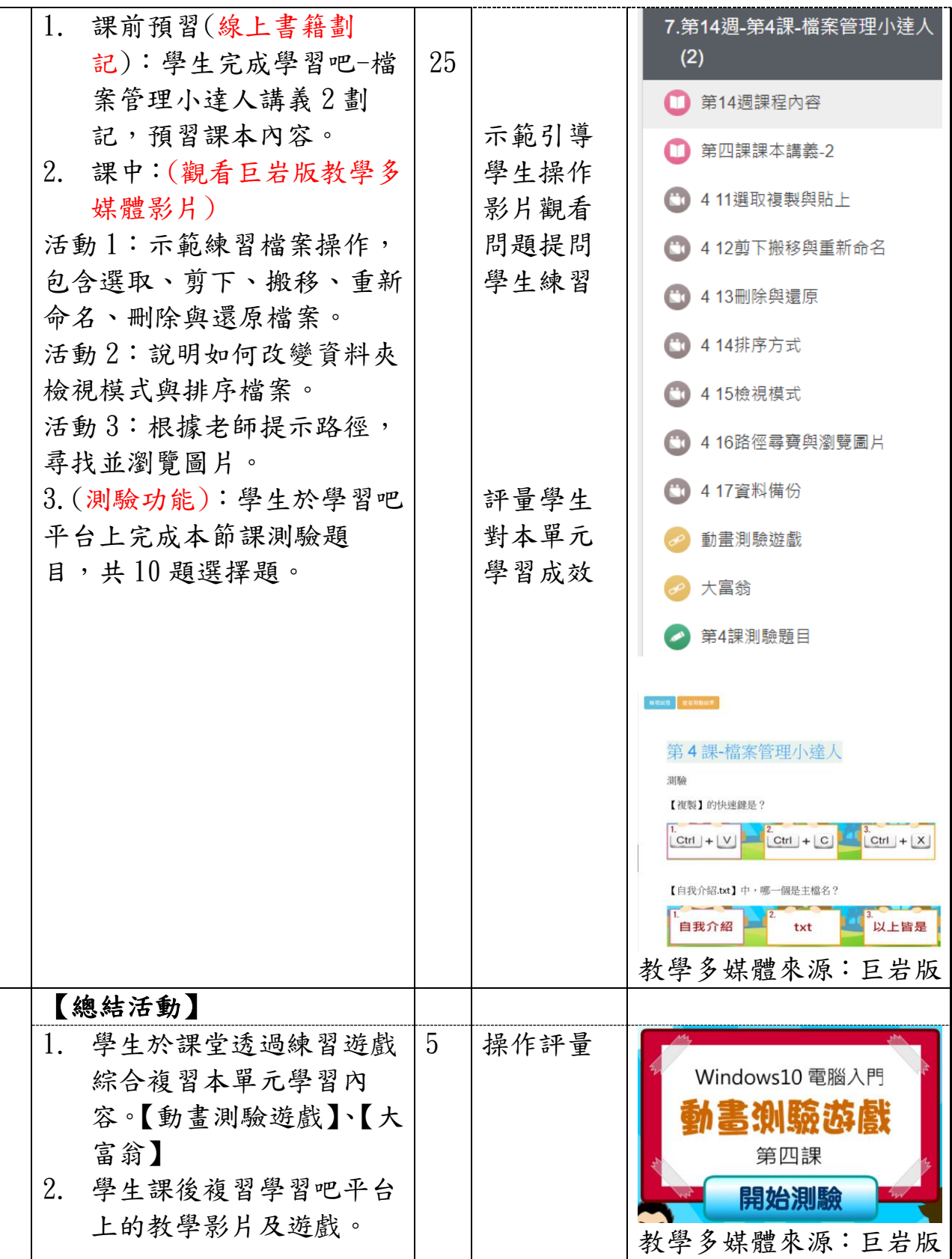